# **Release Note for VigorACS 3**

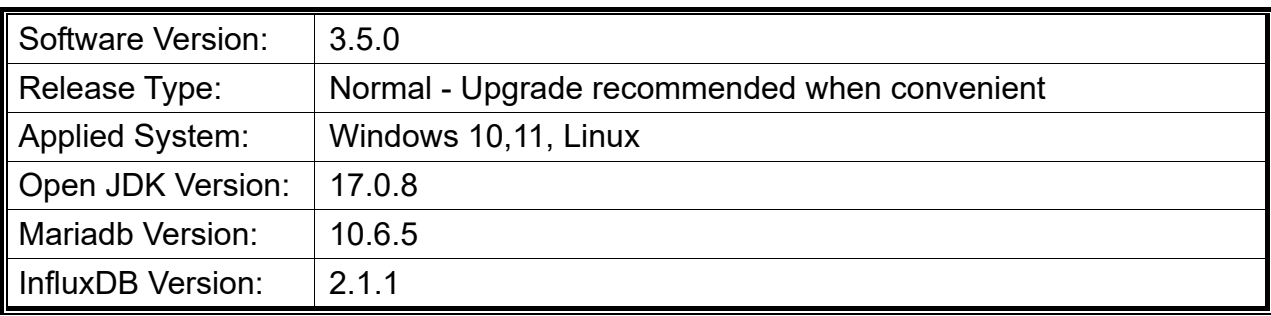

VigorACS is a software that provides centralized device management for TR-069 based CPEs such as a broadband gateway, XDSL router, VoIP gateway, and wireless AP. VigorACS has device status, monitors the status of devices, or performs scheduling tasks such as firmware upgrade, configuration backup/restore, and parameter profile for mass deployment of CPE devices.

# **New Features**

- Support the web firmware upgrade by cURL.
- Support provisioning with DrayTek Router APP (iOS).
- Support DrayTek Router APP based 2-FA authentication.
- Support the SNMP trap notification on new devices and provisioning success.
- Support mobile APP binds with ACS user account for Push notification (must use with Draytek Router APP).
- Support to transfer the previous configuration backup files to another group folder after the network moves.
- Add CPE deeplink URL support for helpdesk purpose.
- Disallow the firmware with size "0" be uploaded to the server in File Manager.
- Support more Email/SMS for service notifications.
- Add new system parameters  $No.96 \sim No.100$ .
	- EnableAccessControlByMac (Mac address or S/N check control)
	- ResendSetParameterByBootstrap (CPE Set Parameter improvements)
	- HeartbeatInterval (Add Annex O. HEARTBEAT Event Procedures for TR069)
	- EnableNewFirmwareReleaseNotify (notify customers in ACS when a new firmware is available)
	- " MaximumUploadFileSize" for (CPE with the large file size of the configuration file)

## **Support Model and Version**

For the full model support list, please refer to Compatible Devices section in URL: https://www.draytek.com/products/vigoracs-3/

#### **Improvement**

- Improved: A notification of RC version is shown for download.
- Improved: Display IPsec Phase 2 Network ID on CPE dashboard.
- Improved: Add an option of Select All within Maintenance >> File Manager.
- Improved: Modify the STUN (maximum, minimum) keep alive period order.
- Improved: Displays the same Mesh information just like shown on CPE's WUI.
- Improved: Migrate to the new Google Identity Services library for Google Sign-in.
- Improved: Add channel bandwidth "Auto\_20/40/80/160 MHz" selection for AP Profiles.
- Improved: Add the view log option to check the status of provisioning firmware upgrade profiles.
- Improved: Support to show the firmware upgrade date under View Log on Maintenance>> Firmware Upgrade>>Firmware Upgrade Job List.
- Corrected: An issue with the use of floor plan.
- Corrected: An issue with the Search option was case-sensitive.
- Corrected: An issue with the graphs in VigorACS displayed gaps.
- Corrected: An issue with showing incorrect VDSL WAN1 VLAN tag.
- Corrected: An issue with the Leafmap central location returned to Taiwan once login.
- Corrected: An issue with showing wrong current system time on the CPE's dashboard.
- Corrected: An issue that 5Ghz SSID1 will be disabled after provisioning when using AP Profile.
- Corrected: An issue with the Telegram bot keeped sending messages about DeviceLossConnection.
- Corrected: An issue with failure to upgrade CPE by FWUpgradeFailInterval if the schedule set with cross day.
- Corrected: An issue with showing error notifications continuously when the bandwidth setting values on ACS not consistent with the value offered to CPE.
- Improved: Improve the console.log logging file.
- Improved: Add parameters to set address, note1, note2, and user defined sn fields for CPE.
- Corrected: An issue with the wrong STUN keep alive period order.
- Corrected: An issue with certificate renewal by ACS CSR not working.
- Corrected: An issue with taking a long time to redirect to MyVigor server.
- Corrected: An issue with the AP profile not supporting RADIUS server settings.
- Corrected: An issue with failure to change the user role to Group Administrator by Master group admin.
- Corrected: An issue with missing parameters (e.g., auto logout, chatbot notification) in the user service.
- Corrected: An issue with failure to display panel and information on Dashboard>>Port Status for specific CPE.
- Corrected: An issue with enabling the function of Wireless Is Writable in Function Management not working.
- Corrected: An issue with the version number still displayed when it was disabled in the

User>>Function Management.

- Corrected: An issue with failure to enter username/password when creating a new Remote Dial-in User for IPsec XAuth or IKEv2 only.
- Corrected: An issue with not copying HTTP or HTTPS port number when clicking on Copy to register domain button for Let's Encrypt certificate.

### **Known Issue**

• None.